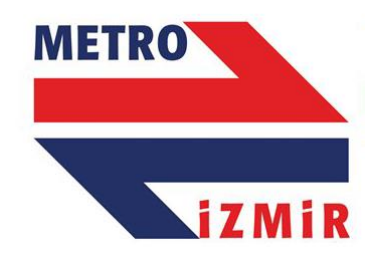

# IZMIR METRO A.Ş.

## **Metro ve Tramvay** Web Servis Kullanım Dokümanı  $V.1.0$

### **İÇİNDEKİLER**

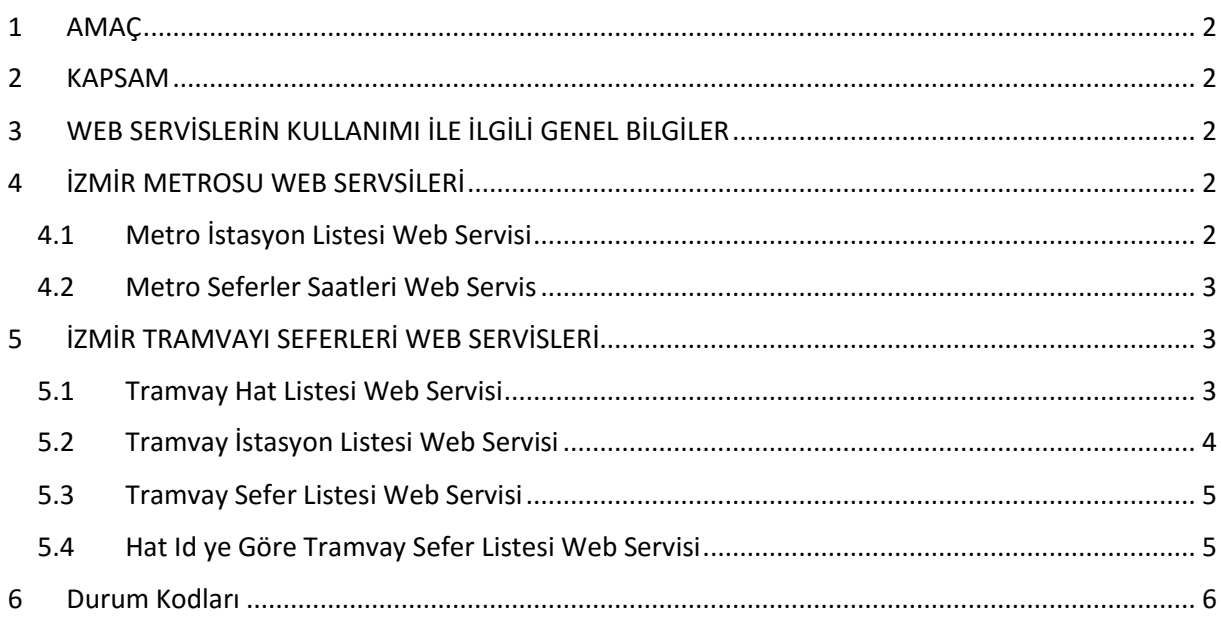

#### <span id="page-1-0"></span>**1 AMAÇ**

Bu doküman; ilgili birim tarafından geliştirilen web servislerin Açık Veri Portalında paylaşılması amacı ile hazırlanmıştır.

#### <span id="page-1-1"></span>**2 KAPSAM**

Doküman ilgili birim tarafından geliştirilen web servisleri kapsamaktadır. Doküman içeriğinde web servisler, metot kullanım bilgileri ve metot dönüş bilgileri bulunmaktadır.

#### <span id="page-1-2"></span>**3 WEB SERVİSLERİN KULLANIMI İLE İLGİLİ GENEL BİLGİLER**

Geliştirilen web servislerin JSON objesi olarak dönüş yapması sağlanmaktadır.

Tramvay servis kullanımı ile ilgili genel bilgiler, **TarifeId:** Hatta içi için 1, Cumartesi için 2, Pazar için 3 kullanılır.

#### <span id="page-1-3"></span>**4 İZMİR METROSU WEB SERVSİLERİ**

#### <span id="page-1-4"></span>**4.1 Metro İstasyon Listesi Web Servisi**

Bu web serviste İzmir Metrosu istasyon listesi paylaşılmıştır.

#### **4.1.1 Web Servis Adresi:**

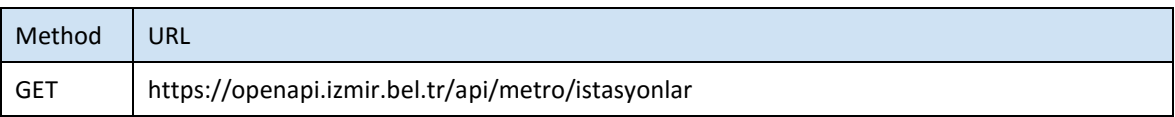

#### **4.1.2 Servis Erişim Bilgileri**

Servise anonim olarak erişilebilir.

#### **4.1.3 Metot Parametre Listesi(REQUEST)**

Metot parametre almamaktadır

#### **4.1.4 Metot Dönüş Listesi(RESPONSE)**

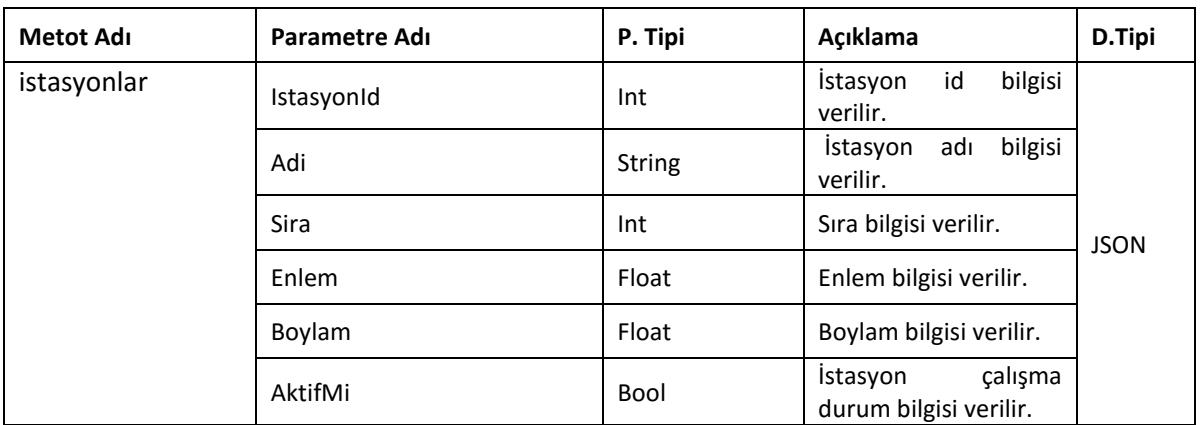

#### <span id="page-2-0"></span>**4.2 Metro Seferler Saatleri Web Servis**

Bu web serviste metro sefer sıklığı bilgisi paylaşılmıştır.

#### **4.2.1 Web Servis Adresi:**

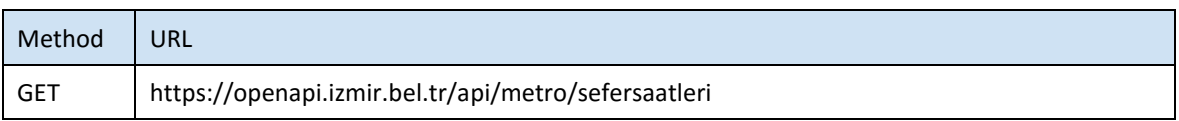

#### **4.2.2 Servis Erişim Bilgileri**

Servise anonim olarak erişilebilir.

#### **4.2.3 Metot Parametre Listesi(REQUEST)**

Metot parametre almamaktadır

#### **4.2.4 Metot Dönüş Listesi(RESPONSE)**

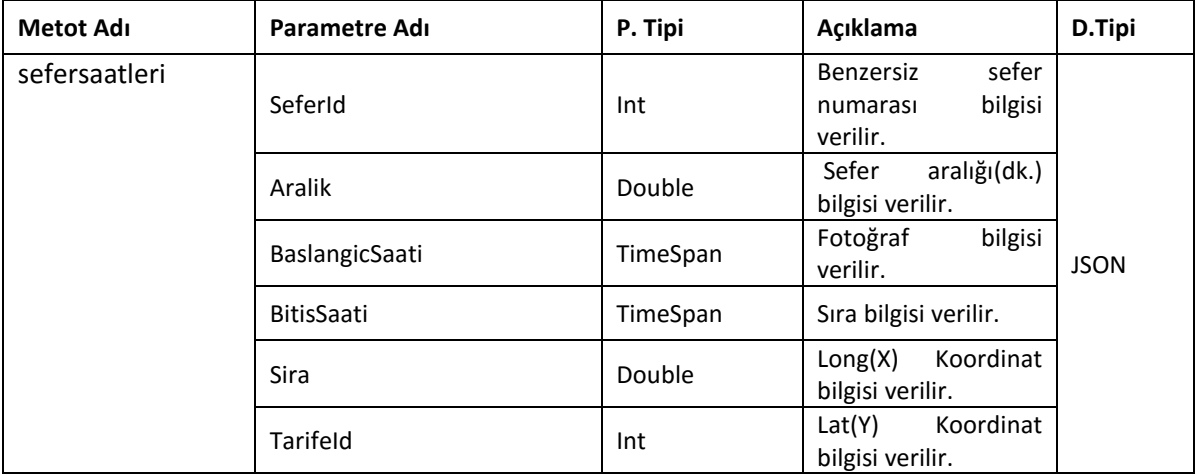

#### <span id="page-2-1"></span>**5 İZMİR TRAMVAYI SEFERLERİ WEB SERVİSLERİ**

#### <span id="page-2-2"></span>**5.1 Tramvay Hat Listesi Web Servisi**

Bu web tramvay hatların başlangıç ve bitişine göre hat listesi paylaşılmıştır.

#### **5.1.1 Web Servis Adresi:**

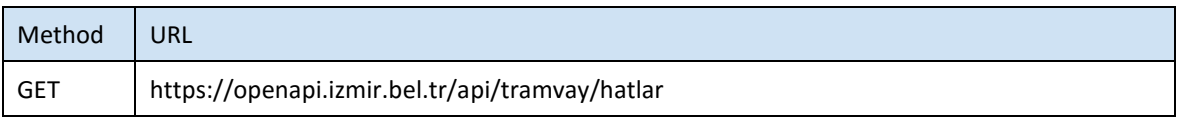

#### **5.1.2 Servis Erişim Bilgileri**

Servise anonim olarak erişilebilir.

#### **5.1.3 Metot Parametre Listesi(REQUEST)**

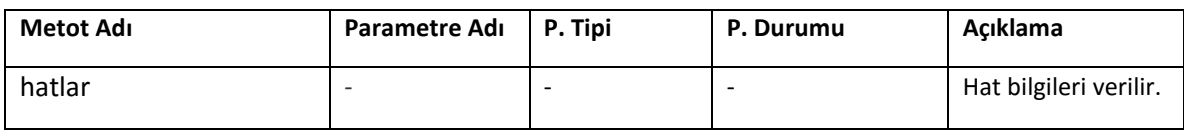

#### **5.1.4 Metot Dönüş Listesi(RESPONSE)**

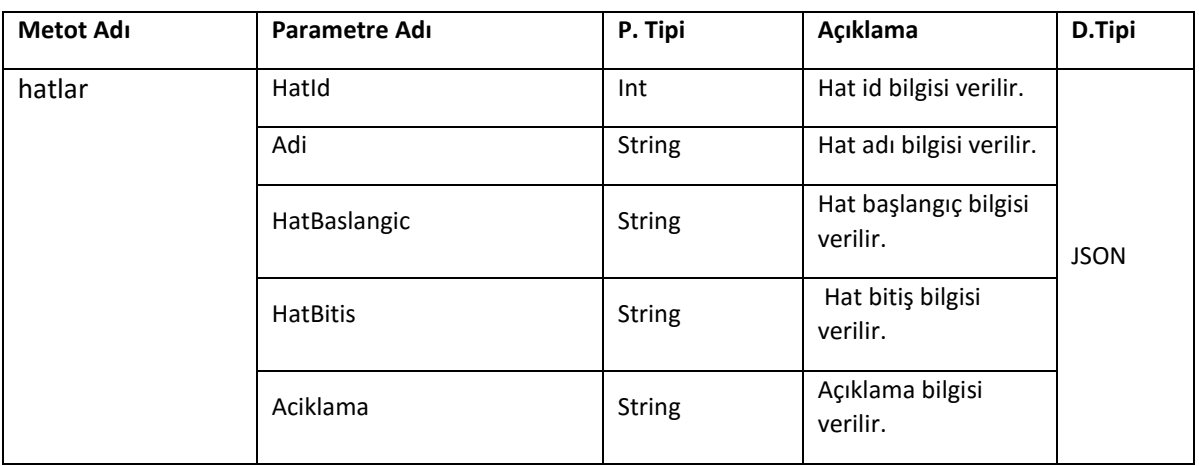

#### <span id="page-3-0"></span>**5.2 Tramvay İstasyon Listesi Web Servisi**

Bu web serviste tramvay hattına ait istasyon listesi paylaşılmıştır.

#### **5.2.1 Web Servis Adresi:**

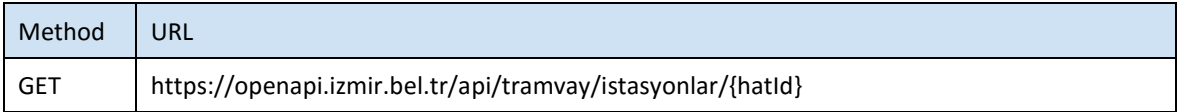

#### **5.2.2 Metot Parametre Listesi(REQUEST)**

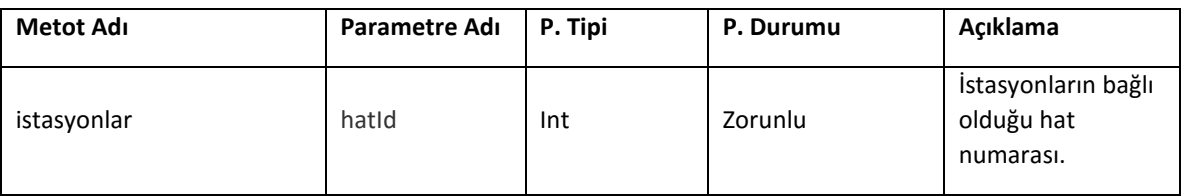

#### **5.2.3 Metot Dönüş Listesi(RESPONSE)**

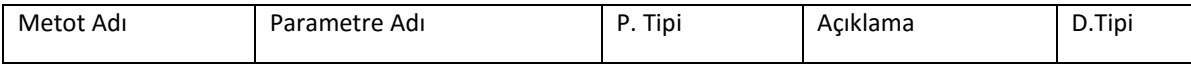

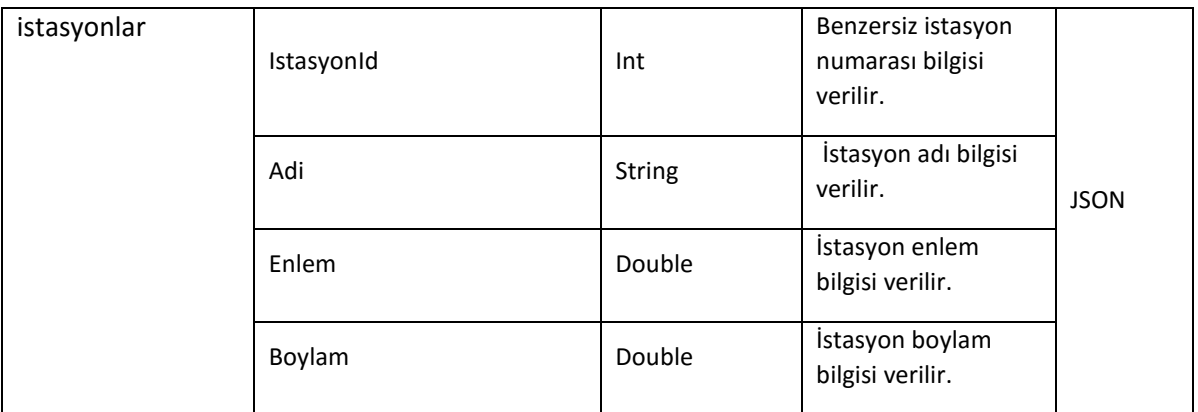

#### <span id="page-4-0"></span>**5.3 Tramvay Sefer Listesi Web Servisi**

Bu web servisi tramvay sefer listesi bilgisi paylaşılmıştır.

#### **5.3.1 Web Servis Adresi:**

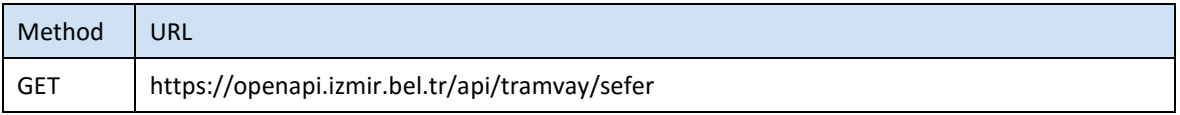

#### **5.3.2 Metot Parametre Listesi(REQUEST)**

Metot parametre almamaktadır

#### **5.3.3 Metot Dönüş Listesi(RESPONSE)**

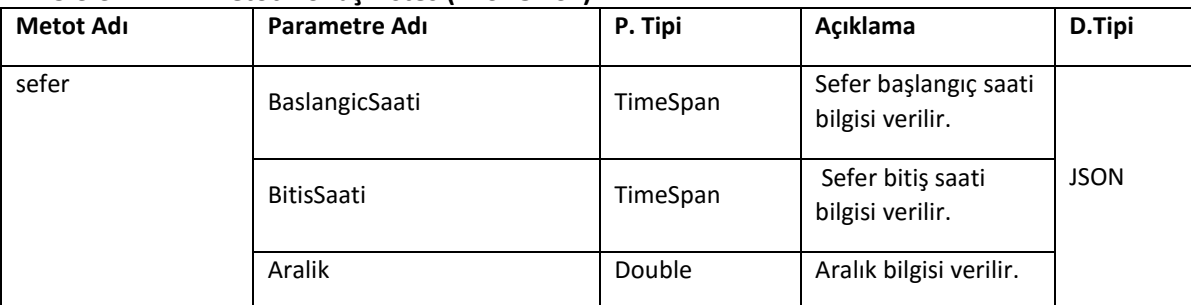

#### <span id="page-4-1"></span>**5.4 Hat Id ye Göre Tramvay Sefer Listesi Web Servisi**

Bu web servisi Hat id ye göre tramvay sefer listesi bilgisi paylaşılmıştır.

#### **5.4.1 Web Servis Adresi:**

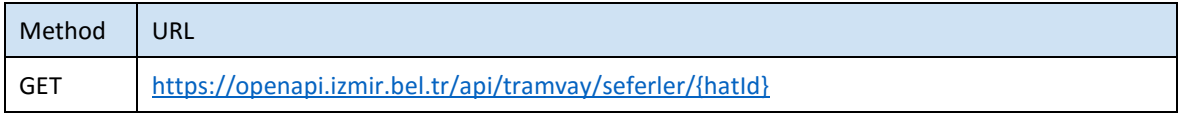

#### **5.4.2 Metot Parametre Listesi(REQUEST)**

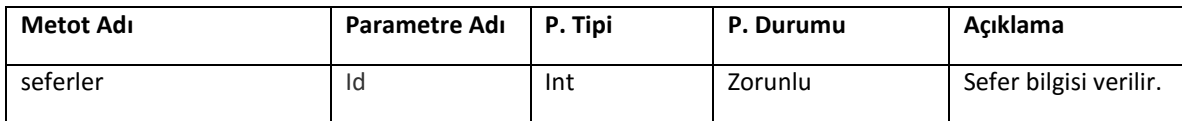

#### **5.4.3 Metot Dönüş Listesi(RESPONSE)**

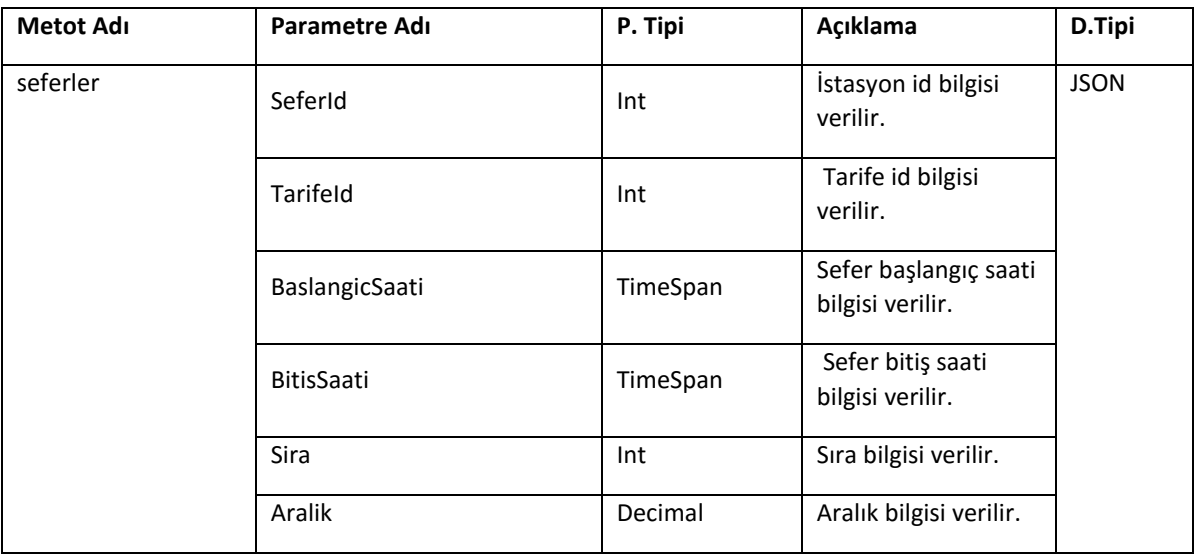

#### <span id="page-5-0"></span>**6 Durum Kodları**

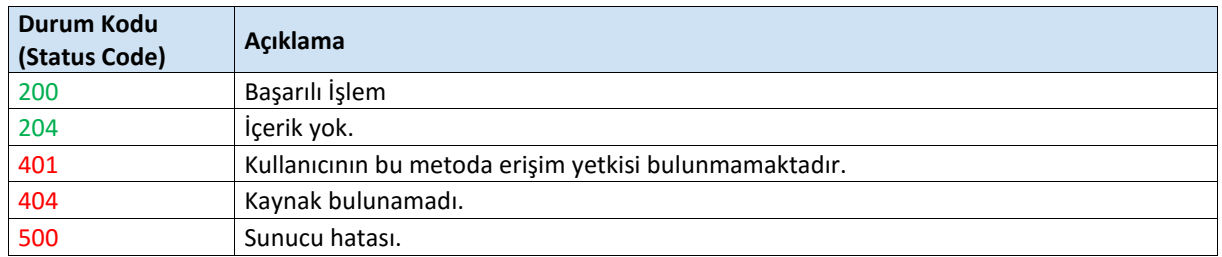